Excel 2003

- 13 ISBN 9787115149381
- 10 ISBN 7115149380

出版时间:2006-10

页数:310

版权说明:本站所提供下载的PDF图书仅提供预览和简介以及在线试读,请支持正版图书。

#### www.tushu000.com

Office :Excel2003

堂(论坛)中国区特邀讲师,微软T3企业培训种子讲师,多家计算机专业报刊专栏作者。Microsoft

Office Microsoft TechED 2004 Microsoft TechNet<br>Microsoft Office Microsoft TechNet<br>Microsoft POC Microsoft Microsoft Office Microsoft POC Microsoft POC Microsoft POC

决方案和技术支持。主持编写了《全国计算机技术与软件专业技术资格考试——信息处理与工具》、 Microsoft Office 2003

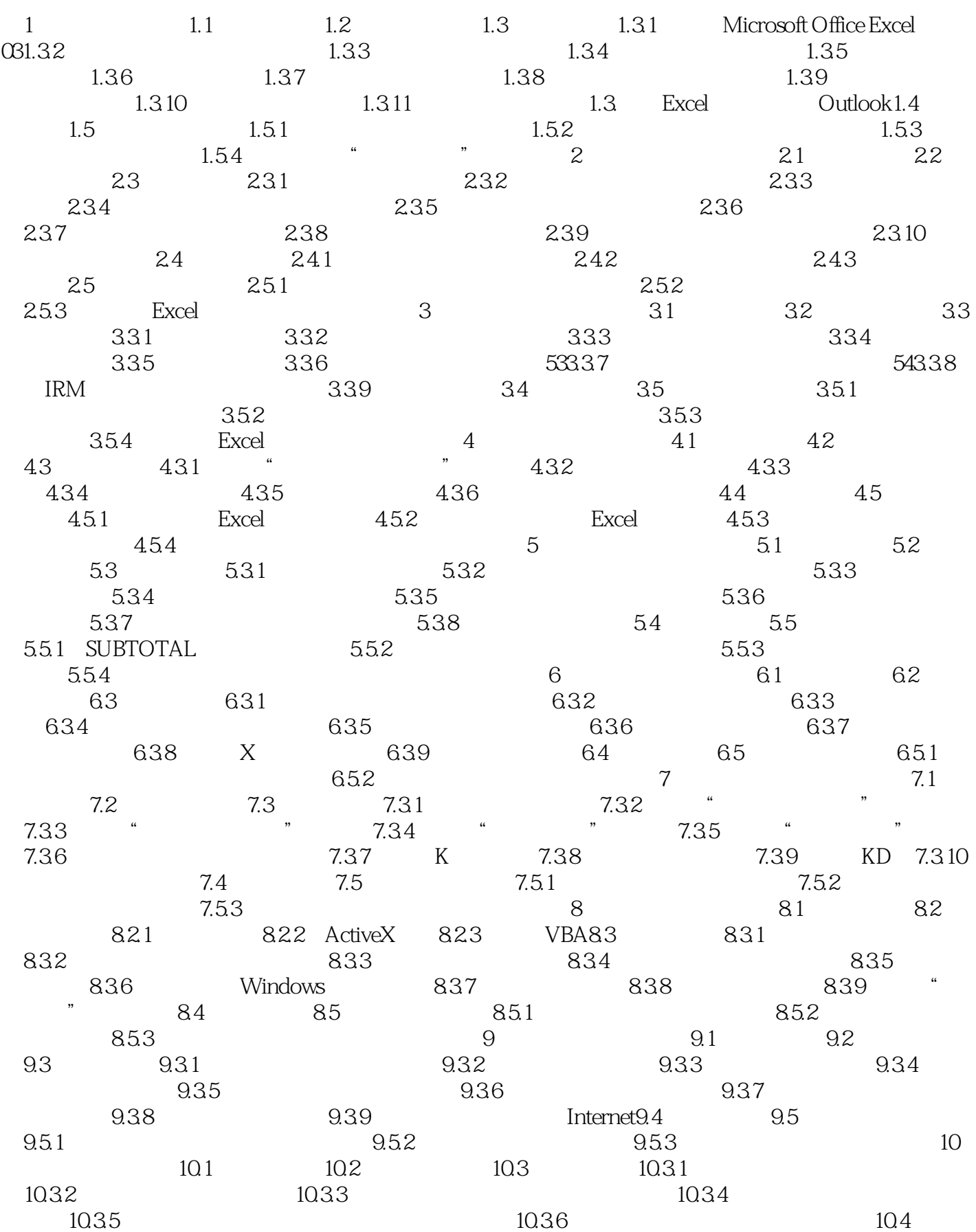

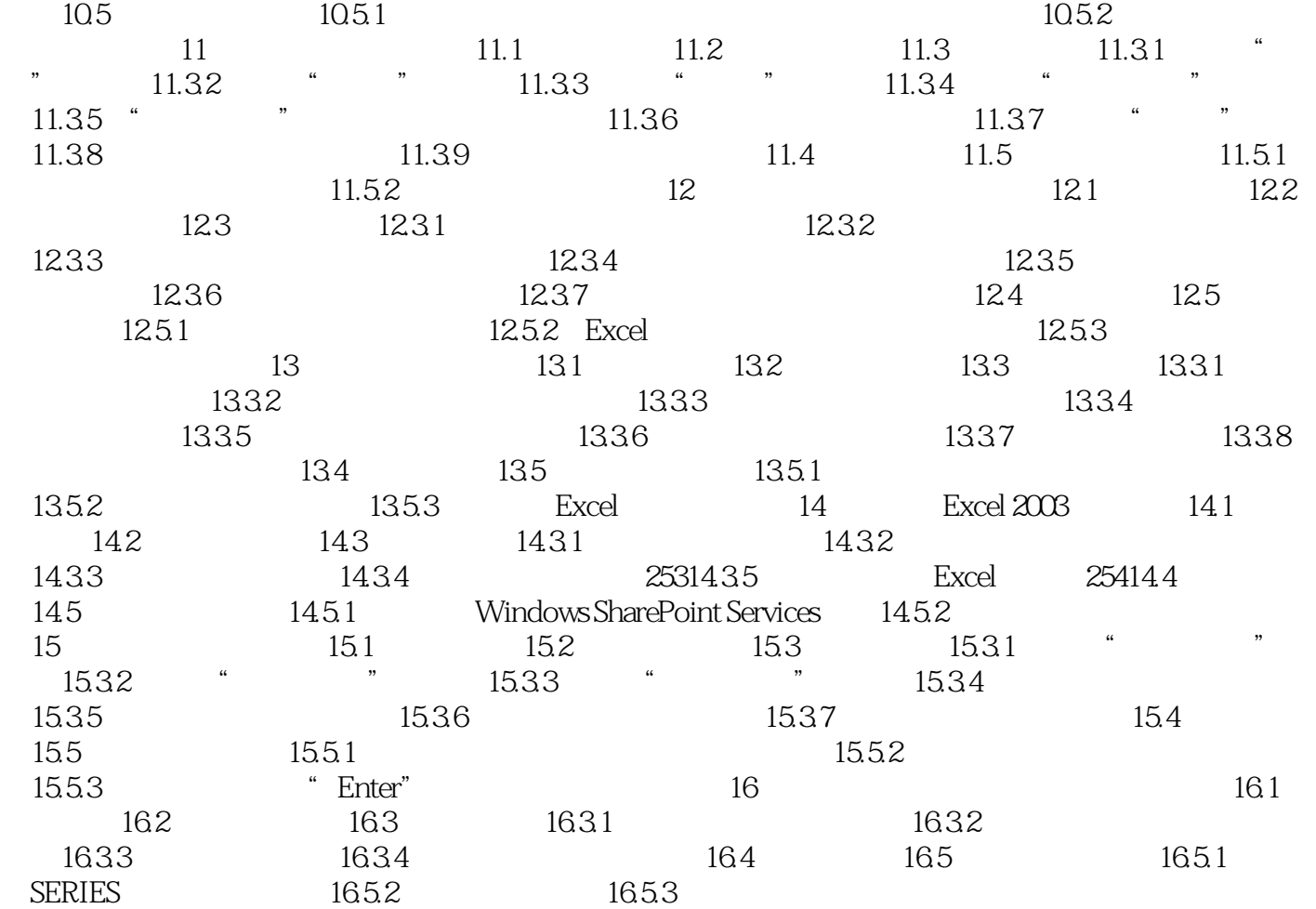

 $2003$ 

office Excel2003 Microsoft Office Excel<br>2003

本站所提供下载的PDF图书仅提供预览和简介,请支持正版图书。

:www.tushu000.com